# ISIT312 Big Data Management

# **Spark Stream Processing**

### Dr Guoxin Su and Dr Janusz R. Getta

School of Computing and Information Technology - University of Wollongong

### **Spark Structured Data and Stream Processing Outline**

[Spark Stream Processing Modules](file:///Users/jrg/312-2023/SLIDES/WEEK12/22sparkstream/22sparkstream.html#2)

[Stream Processing](file:///Users/jrg/312-2023/SLIDES/WEEK12/22sparkstream/22sparkstream.html#4)

[Quick Start](file:///Users/jrg/312-2023/SLIDES/WEEK12/22sparkstream/22sparkstream.html#9)

[Programming Model](file:///Users/jrg/312-2023/SLIDES/WEEK12/22sparkstream/22sparkstream.html#13)

[Streaming Query Example](file:///Users/jrg/312-2023/SLIDES/WEEK12/22sparkstream/22sparkstream.html#24)

[Time Window Function](file:///Users/jrg/312-2023/SLIDES/WEEK12/22sparkstream/22sparkstream.html#29)

[Stock Analysis Example](file:///Users/jrg/312-2023/SLIDES/WEEK12/22sparkstream/22sparkstream.html#32)

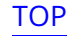

# **Spark Stream Processing Modules**

Stream processing is a key requirement in many big data applications

As soon as an application computes something of value, for example, a report or a machine learning model, an organization may want to compute this result continuously in a production environment

This capability is lacked in Hadoop MapReduce framework due to slowness of hard-disk IO

In-memory computation implemented in Spark make stream processing possible

Spark Streaming based on its low-level API Resilient Distributed Dataset is available since Spark 1.2

Spark Structured Streaming based on the Spark SQL engine is available since Spark 2.1

Luckily, our VM has installation of Spark 2.1.1

### **Spark Structured Data and Stream Processing Outline**

[Spark Stream Processing Modules](file:///Users/jrg/312-2023/SLIDES/WEEK12/22sparkstream/22sparkstream.html#2)

[Stream Processing](file:///Users/jrg/312-2023/SLIDES/WEEK12/22sparkstream/22sparkstream.html#4)

[Quick Start](file:///Users/jrg/312-2023/SLIDES/WEEK12/22sparkstream/22sparkstream.html#9)

[Programming Model](file:///Users/jrg/312-2023/SLIDES/WEEK12/22sparkstream/22sparkstream.html#13)

[Streaming Query Example](file:///Users/jrg/312-2023/SLIDES/WEEK12/22sparkstream/22sparkstream.html#24)

[Time Window Function](file:///Users/jrg/312-2023/SLIDES/WEEK12/22sparkstream/22sparkstream.html#29)

[Stock Analysis Example](file:///Users/jrg/312-2023/SLIDES/WEEK12/22sparkstream/22sparkstream.html#32)

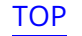

# **Stream Processing**

Stream processing is the act of continuously incorporating the new data in the stream to compute a result

Sample sources of streams

- Bank transactions **-**
- Clicks on a website **-**
- Sensor readings from IoT devices **-**
- Scientific observations and experiments **-**
- Manufacturing processes, and the others **-**

#### Stream processing vs. batch processing

- Batch processing runs to a fixed set of data, but stream processing handles an  unbounded set of data
- Batch processing has low timeliness requirement, but stream processing  requires to work at near realtime

# **Stream Processing**

#### Use cases of stream processing

- Notifications and alerting **-**
- Real-time reporting **-**
- Incremental ETL
- Update data to serve in real time **-**
- Real-time decision making **-**
- Online machine learning **-**

Sample data

### **Stream Processing**

To see the challenges of stream processing, we consider the following example

Suppose we received the following data from a sensor

```
{value: 1, time: "2017-04-07T00:00:00"}
{value: 2, time: "2017-04-07T01:00:00"}
{value: 5, time: "2017-04-07T02:00:00"}
{value: 10, time: "2017-04-07T01:30:00"}
{value: 7, time: "2017-04-07T03:00:00"}
```
What actions should be performed when receiving single values, say, 5 ?

```
How to react to a pattern, say, 2 \rightarrow 10 \rightarrow 5
```
What if data arrives out-of-order, for example, 10 before 5

Other issues: What if a machine in the system fails, losing some state? What if the load is imbalanced? How can an application signal downstream consumers when analysis for some event is done, and so on

# **Stream Processing**

#### Main challenges of stream processing are the following

- Processing out-of-order data based on application timestamps (also called  event time)
- Maintaining large amounts of states **-**
- Supporting high-data throughput **-**
- Processing each event exactly once despite machine failures **-**
- Handling load imbalance and strugglers **-**
- Responding to events at low latency **-**
- Joining with external data in other storage systems **-**
- Determining how to update output sinks as new events arrive **-**
- Writing data transactionally to output systems **-**
- Updating application business logic at runtime **-**

### **Spark Structured Data and Stream Processing Outline**

[Spark Stream Processing Modules](file:///Users/jrg/312-2023/SLIDES/WEEK12/22sparkstream/22sparkstream.html#2) [Stream Processing](file:///Users/jrg/312-2023/SLIDES/WEEK12/22sparkstream/22sparkstream.html#4) [Quick Start](file:///Users/jrg/312-2023/SLIDES/WEEK12/22sparkstream/22sparkstream.html#9) [Programming Model](file:///Users/jrg/312-2023/SLIDES/WEEK12/22sparkstream/22sparkstream.html#13)

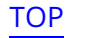

### **Quick Start**

Structured Streaming Processing suppose to provide fast, scalable, faulttolerant, end-to-end exactly-once stream processing without the user having to reason about streaming

A streaming version of the word-count example

```
val lines = spark \cdot readStream.format("socket") // socket source
                           .option("host", "localhost") // listen to the localhost
                           .option("port", 9999) // and port 9999
                           . load()Reading a stream
      import spark.implicits. The extension of the state of the state of the state of the state of the state of the state of the state of the state of the state of the state of the state of the state of the state of the state of
      val words = lines.as [String].flatMap( .split(" ")) sql
      val wordCounts = words.groupBy("value").count() example the control of Grouping
      val query = wordCounts.writeStream
                                .outputMode("complete") // accumulate the counting result
                                .format("console") // use the console as the sink
                                .start()
                                                                                        Writing stream
TOP              Created by Guoxin Su and Janusz R. Getta, ISIT312/ISIT912 Big Data Management, 2023 10/36
```
### **Quick Start**

The input is simulated by Netcat (a small utility found in most Unix-like systems) as a data server

```
nc -lk 9999
```
Starting Netcat

In a diferent Terminal, we start Spark-shell and input the Scala code from the previous slides

If we input in the first Terminal session

Starting Netcat

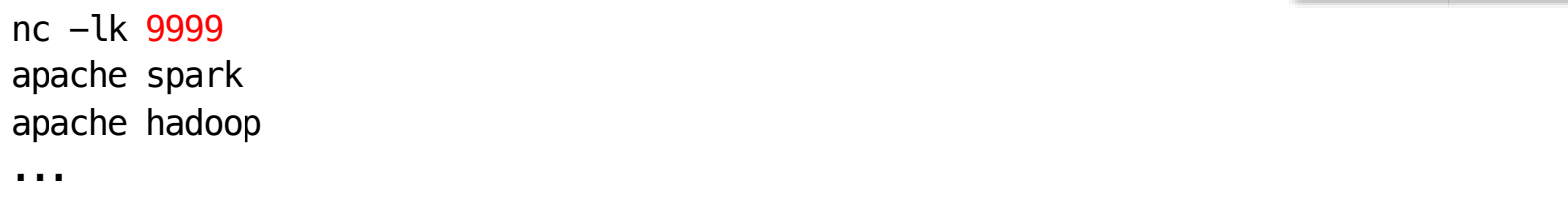

### **Quick Start**

Then we should see the right hand-side output in Spark-shell

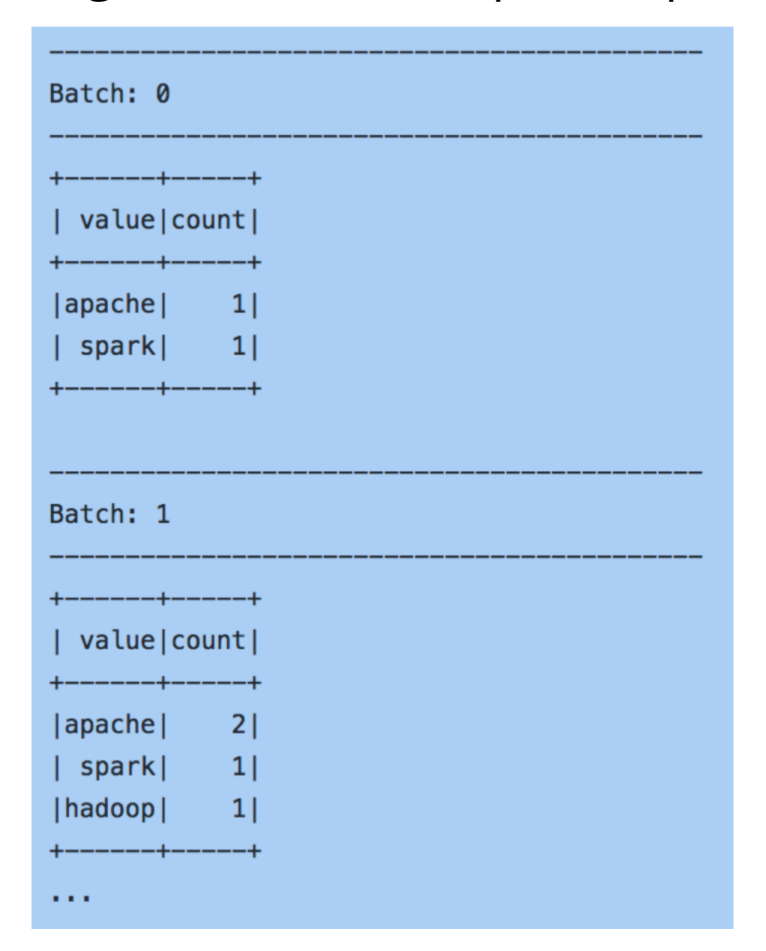

### **Spark Structured Data and Stream Processing Outline**

[Spark Stream Processing Modules](file:///Users/jrg/312-2023/SLIDES/WEEK12/22sparkstream/22sparkstream.html#2)

[Stream Processing](file:///Users/jrg/312-2023/SLIDES/WEEK12/22sparkstream/22sparkstream.html#4)

[Quick Start](file:///Users/jrg/312-2023/SLIDES/WEEK12/22sparkstream/22sparkstream.html#9)

[Programming Model](file:///Users/jrg/312-2023/SLIDES/WEEK12/22sparkstream/22sparkstream.html#13)

[Streaming Query Example](file:///Users/jrg/312-2023/SLIDES/WEEK12/22sparkstream/22sparkstream.html#24)

[Time Window Function](file:///Users/jrg/312-2023/SLIDES/WEEK12/22sparkstream/22sparkstream.html#29)

[Stock Analysis Example](file:///Users/jrg/312-2023/SLIDES/WEEK12/22sparkstream/22sparkstream.html#32)

The key idea in Structured Streaming is to treat a live data stream as a table that is being continuously appended

This leads to a new stream processing model that is very similar to a batch processing model

Users can express the streaming computation as standard batch-like query as on a static table, and Spark runs it as an incremental query on the unbounded Input Table

A new data item arriving on the stream is like a new row being appended to Input Table

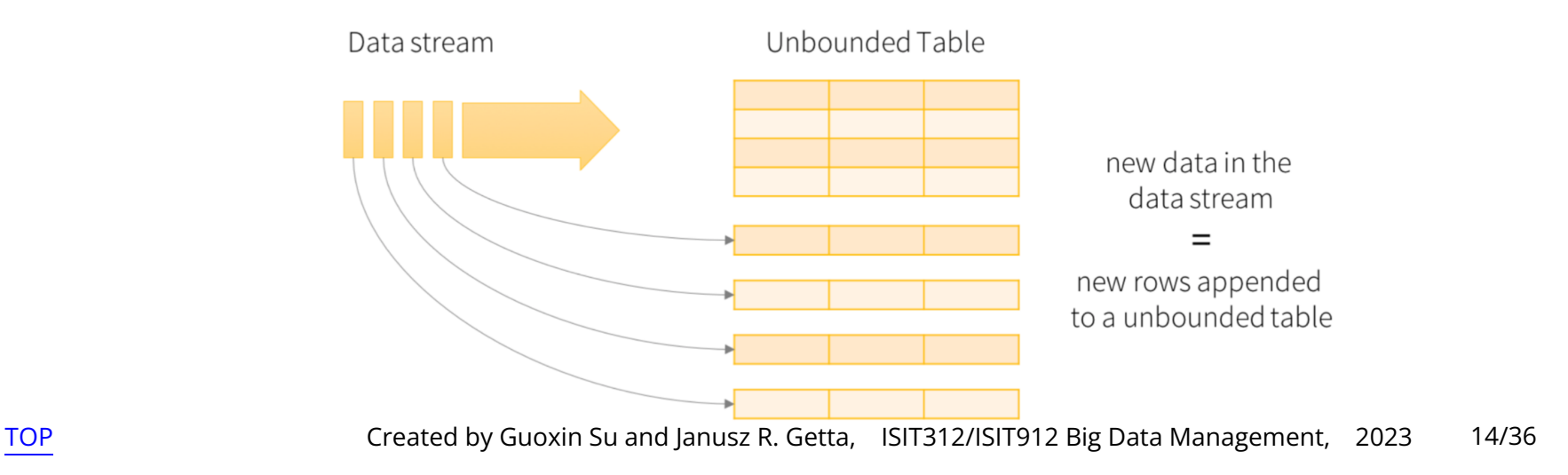

A query on the input will generate Result Table

Every trigger interval, let us say, every X seconds, the new rows get appended to Input Table

It will eventually updates Result Table

Whenever Result Table gets updated, we would want to write the changed result rows to an external sink

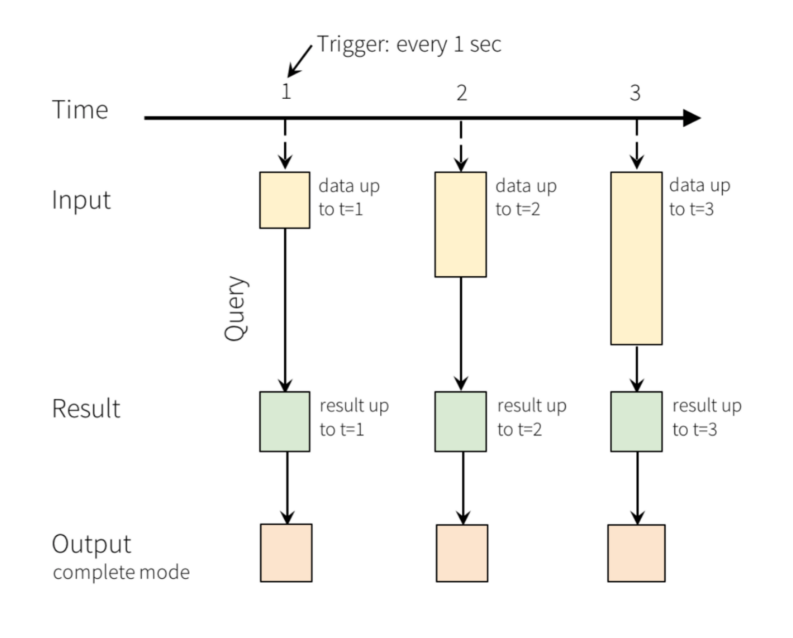

[TOP](file:///Users/jrg/312-2023/SLIDES/WEEK12/22sparkstream/22sparkstream.html#2) **Stated by Guoxin Su and Janusz R. Getta,** ISIT312/ISIT912 Big Data Management, 2023 15/36

#### A complete process

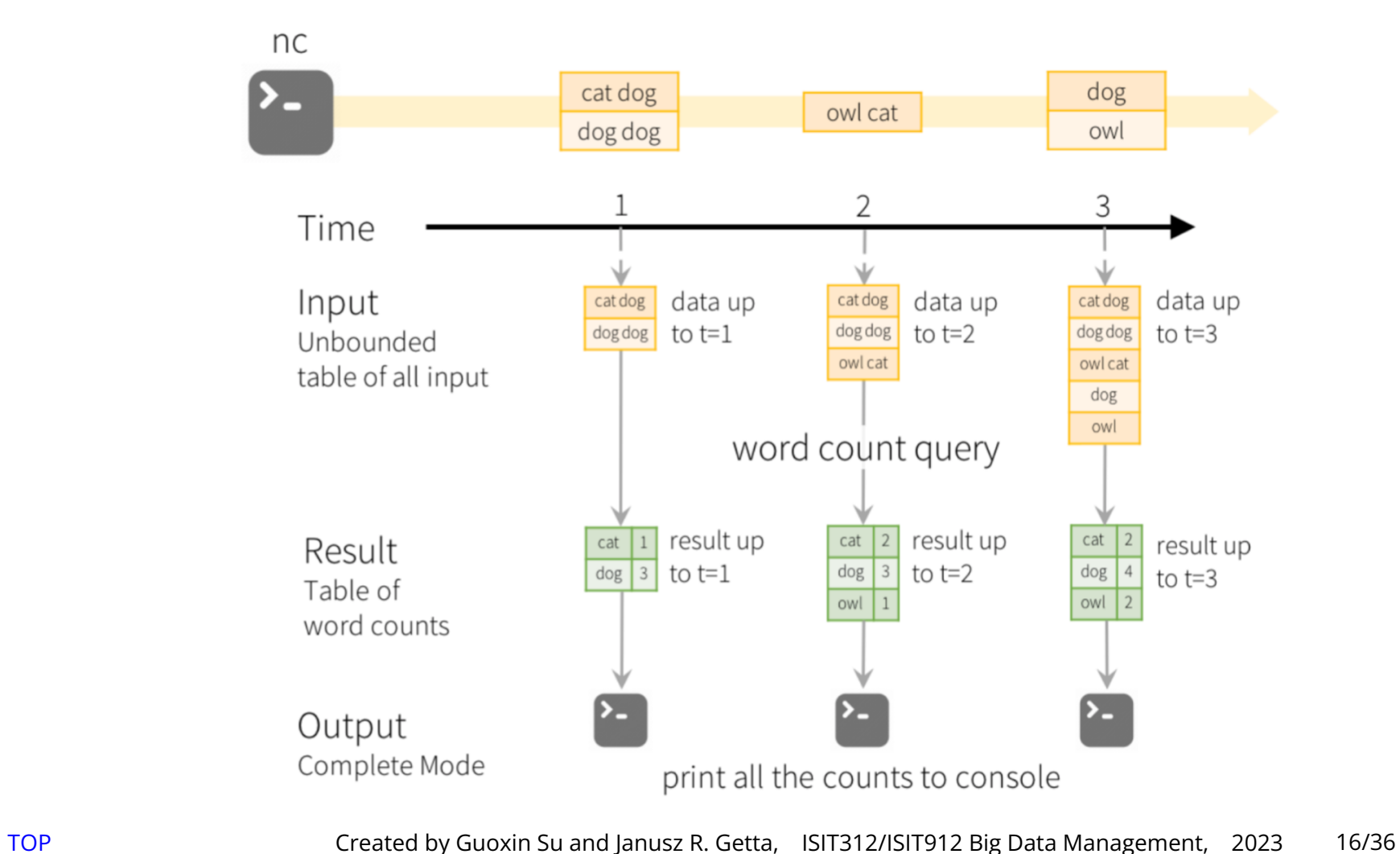

#### Transformations and actions in Structured Streaming

- The same concepts of transformations and actions are used as in **-** DataFrame/Dataset
- Additionally, Structured Streaming supports a subset of transformations  applied to the Output Mode (presented later)
- Normally there is one action available in Structured Streaming: Start Streaming **-**
- Starting Streaming runs continuously and produce results continuously **-**
- Start Streaming is manifested in a diferent way in Spark shell and in a self- contained application (presented later)

#### Input sources

- Apache Kafka: input source is one or more topics in Kafka (Kafka is a distributed  messaging system, providing high-performance, scalable message publish/subscribe services, used in data-intense production environment)
- File source: input source is a folder with files, for example HDFS **-**
- Socket source: input source is a socket connection from a stimulated data  server, for example NetCat
- Rate source: input source that generates data at the specified number of rows  per second, putting a timestamp when the rows are dispatched (mainly used for testing)

#### Output sinks

- Apache Kafka: stores the output to one or more topics in Kafka **-**
- File sink: stores the output to a folder, for example on HDFS, as text, csv, json,  orc, parquet, and the others
- Console sink (for debugging): prints the output to the console/stdout **-**
- Memory sink (for debugging): stores the output in-memory tables that can be  queried later on
- "Foreach" sink: runs arbitrary computation on records in the output **-**

An Output Mode defines what records (rows) in the results are written out to an output sink

Output modes

- Complete mode: all results (up to the present time) are written to an output  sink
- Append mode: only the new rows are appended to the results since the last  trigger fired
- Update mode: only the rows that were updated in the results since the last  trigger are written

Whereas an output mode defines how data is output, triggers defines when data is output

For example, when structured streaming application should check for new data on input and update the results every 5 seconds

If unset, a default trigger is used

A default trigger reads the inputs as long as the previous batch of data is updated in the results

Practical issues with triggers

**-** Latency verus Throughput versus Computational burden

Event time is the time when input data is produced/provided

- Usually it is embedded in the data as a timestamp **-**
- It is important because it provides a more robust way of comparing events  against one another
- By contrast, processing time refers to the time at which the stream-processing  system actually receives that data

Structured streaming enable windows partition on data based on event time

It can also set watermarks to handle late data

For example, the newly received data will be kept up to a certain point of time (watermark) when we do not expect more late data

Transformations on streams

Selections and filtering (applicable to all output modes)

**-** select(), where(), filter()

Aggregations (not applicable to append mode)

- groupBy()
- agg(), which usually follows groupBy() and contains operations like  count(), sum(), avg() within it

Joins (applicable to all output modes)

Currently supports the Join between atructured stream and a static **-** DataFrame/Dataset

Transformation with function passing for Dataset streams

**-** map(), flatMap(), filter() and the others

### **Spark Structured Data and Stream Processing Outline**

[Spark Stream Processing Modules](file:///Users/jrg/312-2023/SLIDES/WEEK12/22sparkstream/22sparkstream.html#2)

[Stream Processing](file:///Users/jrg/312-2023/SLIDES/WEEK12/22sparkstream/22sparkstream.html#4)

[Quick Start](file:///Users/jrg/312-2023/SLIDES/WEEK12/22sparkstream/22sparkstream.html#9)

[Programming Model](file:///Users/jrg/312-2023/SLIDES/WEEK12/22sparkstream/22sparkstream.html#13)

[Streaming Query Example](file:///Users/jrg/312-2023/SLIDES/WEEK12/22sparkstream/22sparkstream.html#24)

[Time Window Function](file:///Users/jrg/312-2023/SLIDES/WEEK12/22sparkstream/22sparkstream.html#29)

[Stock Analysis Example](file:///Users/jrg/312-2023/SLIDES/WEEK12/22sparkstream/22sparkstream.html#32)

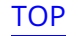

```
import org.apache.spark.sql.SparkSession
import org.apache.spark.sql.functions.{window, col, desc, sum}
import org.apache.spark.sql.streaming.Trigger
                                                                                    Imports
object RetailDataStreamQuery {
                                                                   Query stream of retail data
  def main(args: Array[String]): Unit = {
                                                                                      Main
    val spark = SparkSession.builder.appName(" ".config("spark.master", "local[*]")
                                      .getOrCreate()
    spark.sparkContext.setLogLevel("ERROR")
    val retail data = "\ldots/retail-data/by-day/*.csv"
            // to be inserted...
                                                                               Spark session
     spark.stop()
}
                                                                                      Stop
```
[TOP](file:///Users/jrg/312-2023/SLIDES/WEEK12/22sparkstream/22sparkstream.html#2) Created by Guoxin Su and Janusz R. Getta, ISIT312/ISIT912 Big Data Management, 2023 25/36

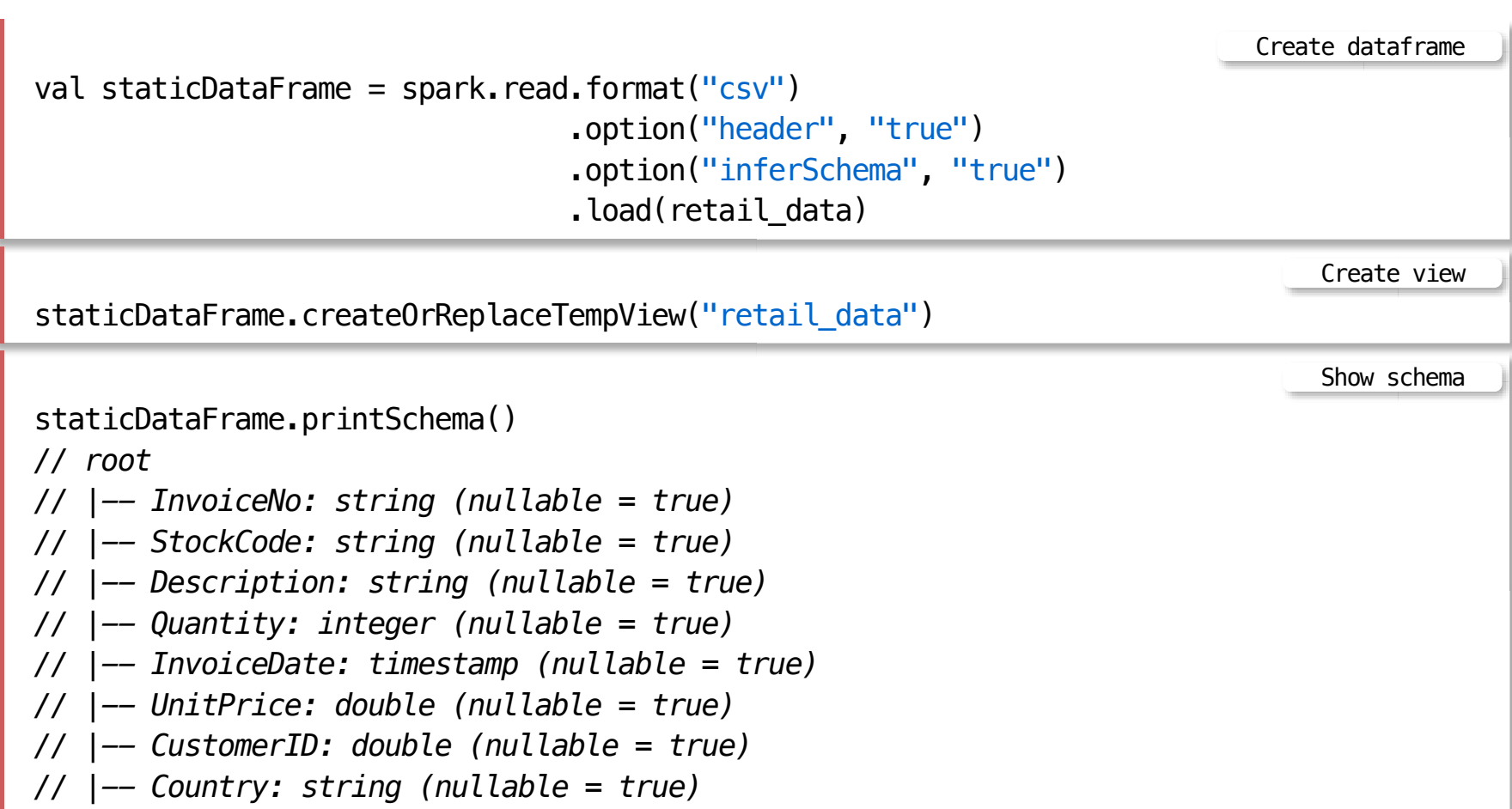

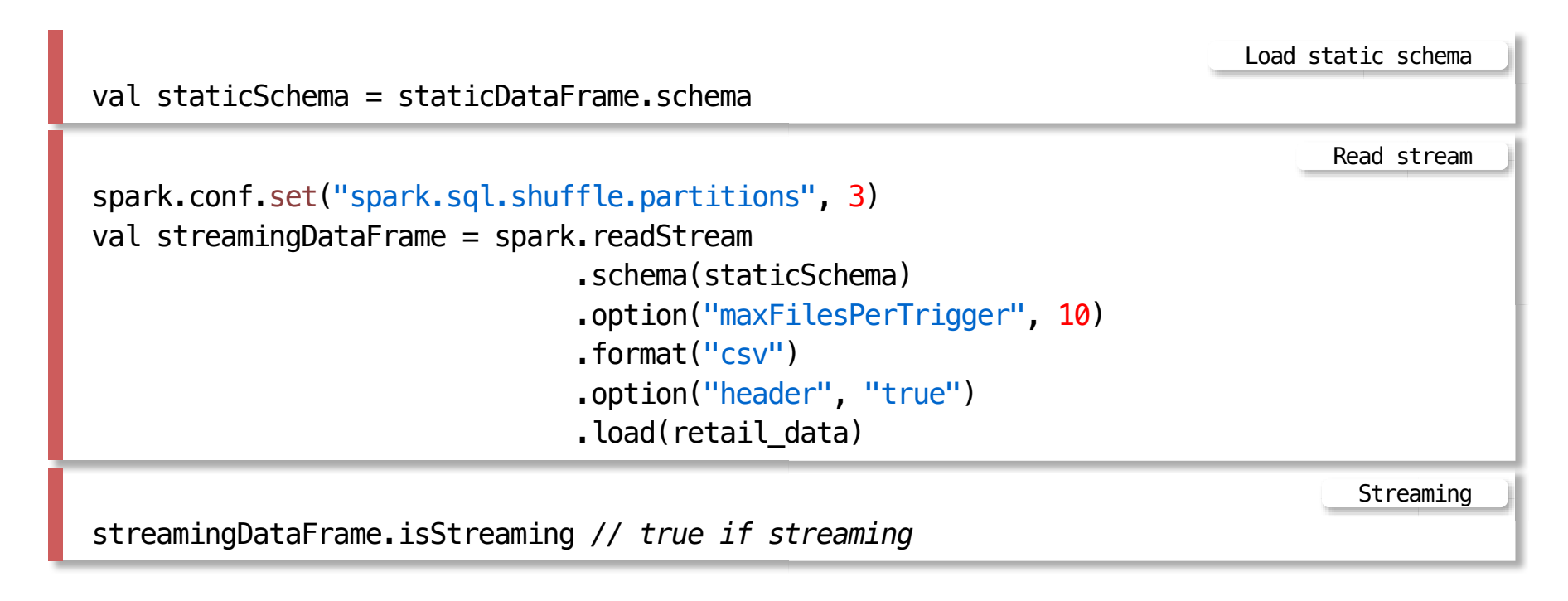

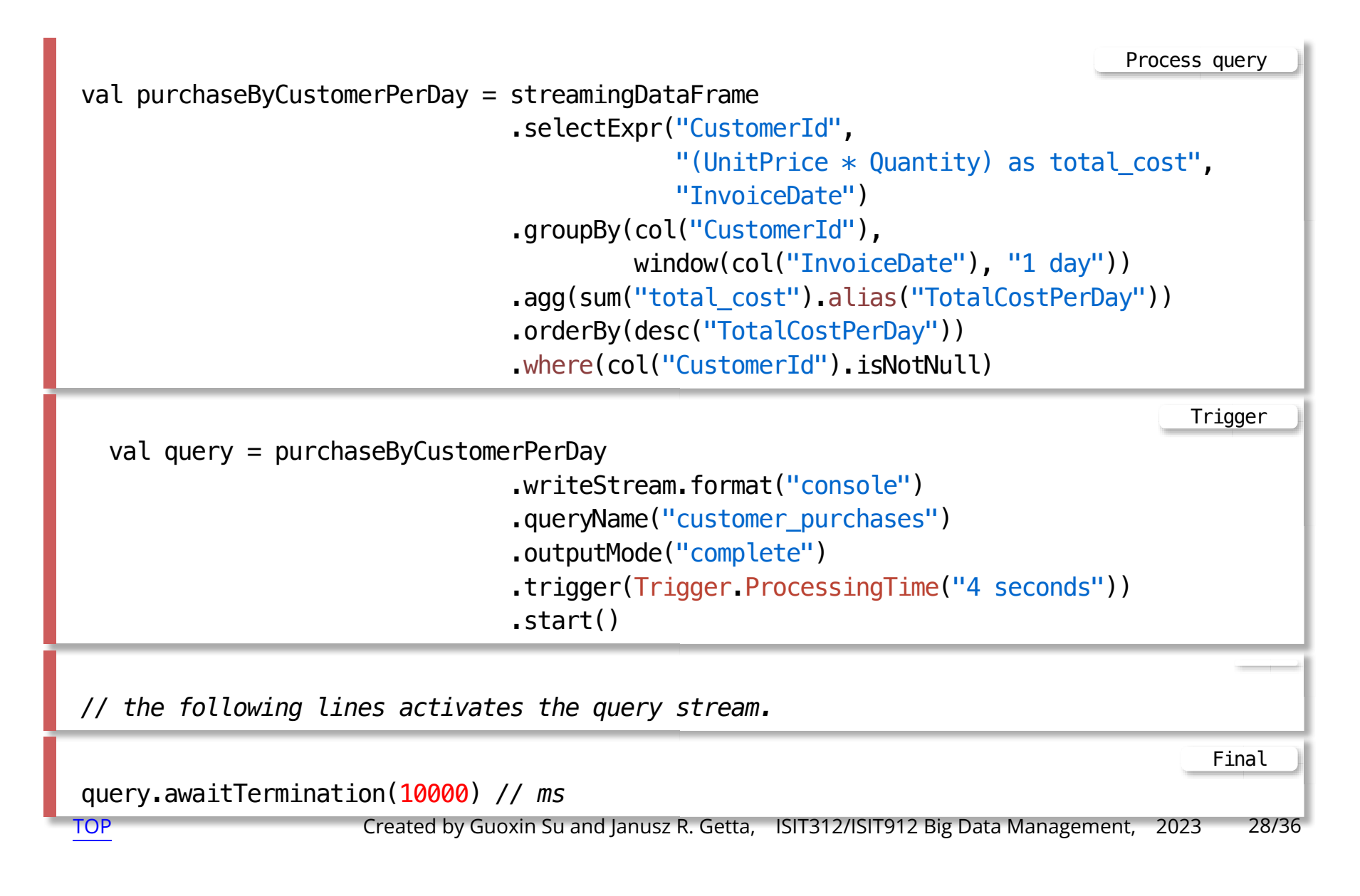

### **Spark Structured Data and Stream Processing Outline**

[Spark Stream Processing Modules](file:///Users/jrg/312-2023/SLIDES/WEEK12/22sparkstream/22sparkstream.html#2)

[Stream Processing](file:///Users/jrg/312-2023/SLIDES/WEEK12/22sparkstream/22sparkstream.html#4)

[Quick Start](file:///Users/jrg/312-2023/SLIDES/WEEK12/22sparkstream/22sparkstream.html#9)

[Programming Model](file:///Users/jrg/312-2023/SLIDES/WEEK12/22sparkstream/22sparkstream.html#13)

[Streaming Query Example](file:///Users/jrg/312-2023/SLIDES/WEEK12/22sparkstream/22sparkstream.html#24)

[Time Window Function](file:///Users/jrg/312-2023/SLIDES/WEEK12/22sparkstream/22sparkstream.html#29)

[Stock Analysis Example](file:///Users/jrg/312-2023/SLIDES/WEEK12/22sparkstream/22sparkstream.html#32)

### **Time Window Function**

Time window is a standard function that generates stream time window ranges (on a timestamp column)

The function signature of time window

Time window

window( timeColumn: Column, windowDuration: String, slideDuration: String, startTime: String): Column

Parameters slideDuration and startTime are optional

If slideDuration is unset, its default value equals to the windowDuration value (tumbling window)

If startTime is unset, its default value is 0

### **Spark Structured Data and Stream Processing Outline**

[Spark Stream Processing Modules](file:///Users/jrg/312-2023/SLIDES/WEEK12/22sparkstream/22sparkstream.html#2)

[Stream Processing](file:///Users/jrg/312-2023/SLIDES/WEEK12/22sparkstream/22sparkstream.html#4)

[Quick Start](file:///Users/jrg/312-2023/SLIDES/WEEK12/22sparkstream/22sparkstream.html#9)

[Programming Model](file:///Users/jrg/312-2023/SLIDES/WEEK12/22sparkstream/22sparkstream.html#13)

[Streaming Query Example](file:///Users/jrg/312-2023/SLIDES/WEEK12/22sparkstream/22sparkstream.html#24)

[Time Window Function](file:///Users/jrg/312-2023/SLIDES/WEEK12/22sparkstream/22sparkstream.html#29)

[Stock Analysis Example](file:///Users/jrg/312-2023/SLIDES/WEEK12/22sparkstream/22sparkstream.html#32)

#### The stock trend of Apple Inc. (from Yahoo! Finance)

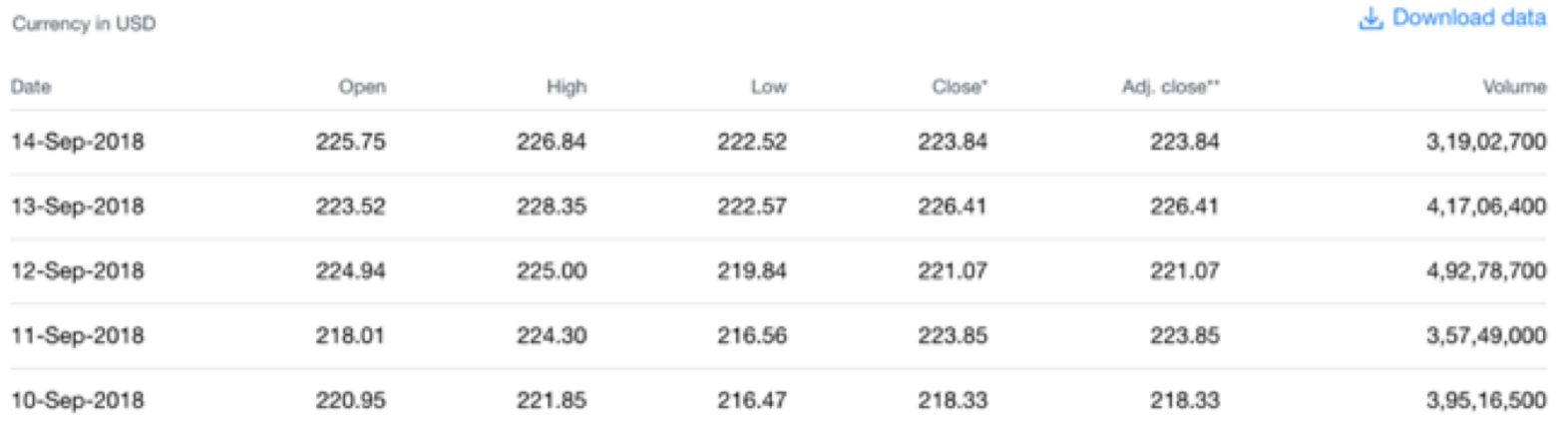

Out of those six columns in the data, we are interested in Date, which signifies the date of trade and Close which signifies end of the day value

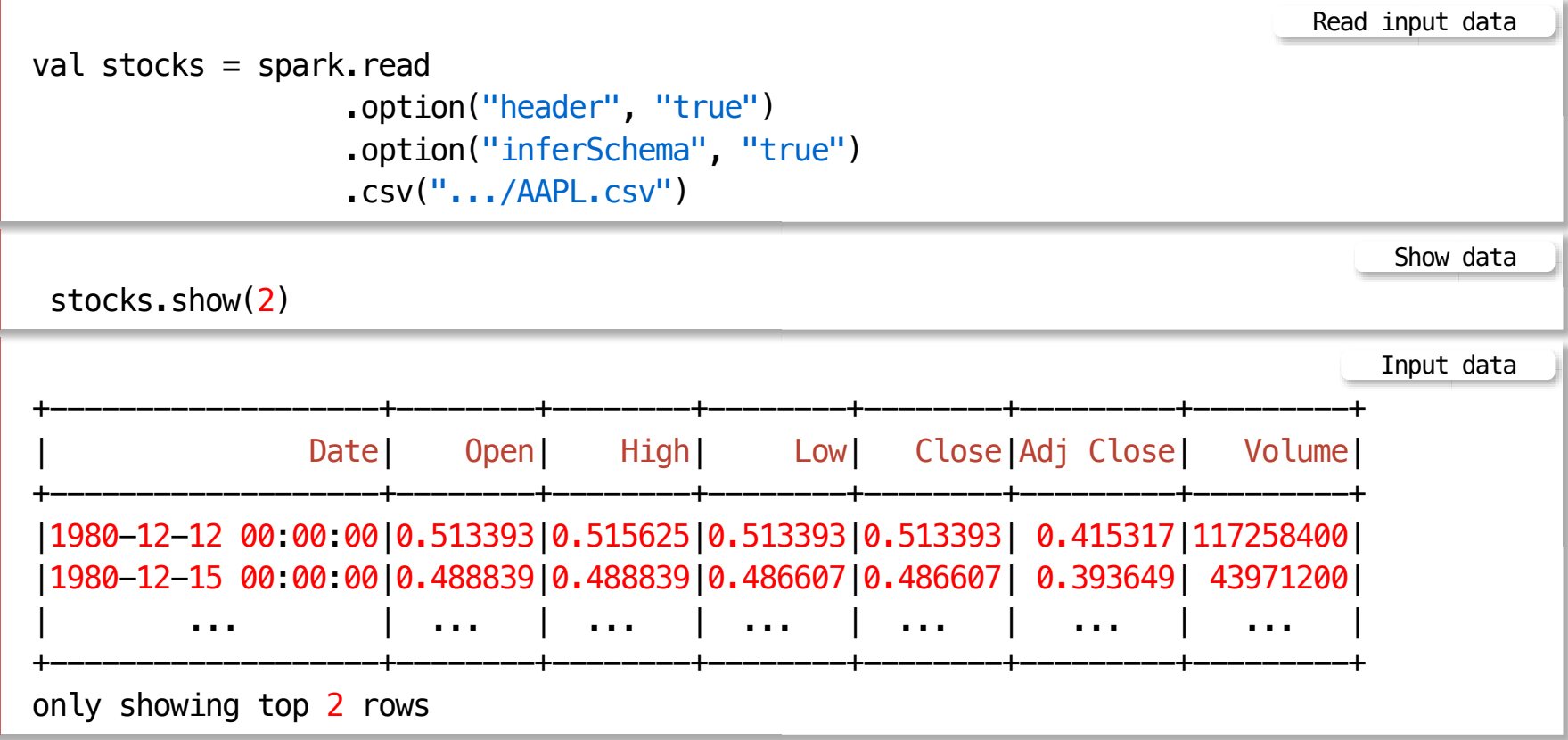

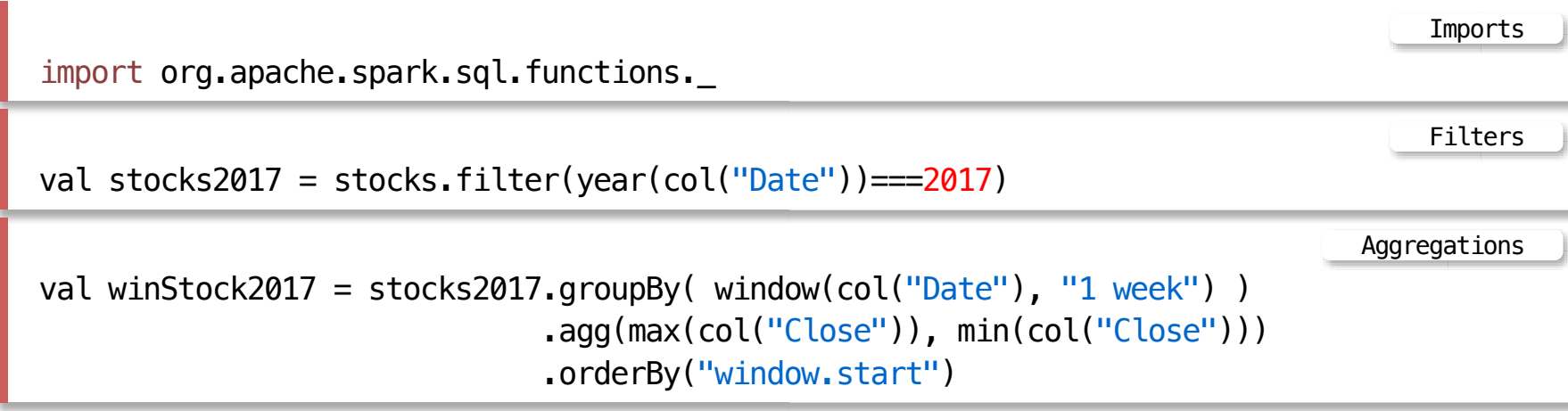

[TOP](file:///Users/jrg/312-2023/SLIDES/WEEK12/22sparkstream/22sparkstream.html#2) **Stated by Guoxin Su and Janusz R. Getta,** ISIT312/ISIT912 Big Data Management, 2023 34/36

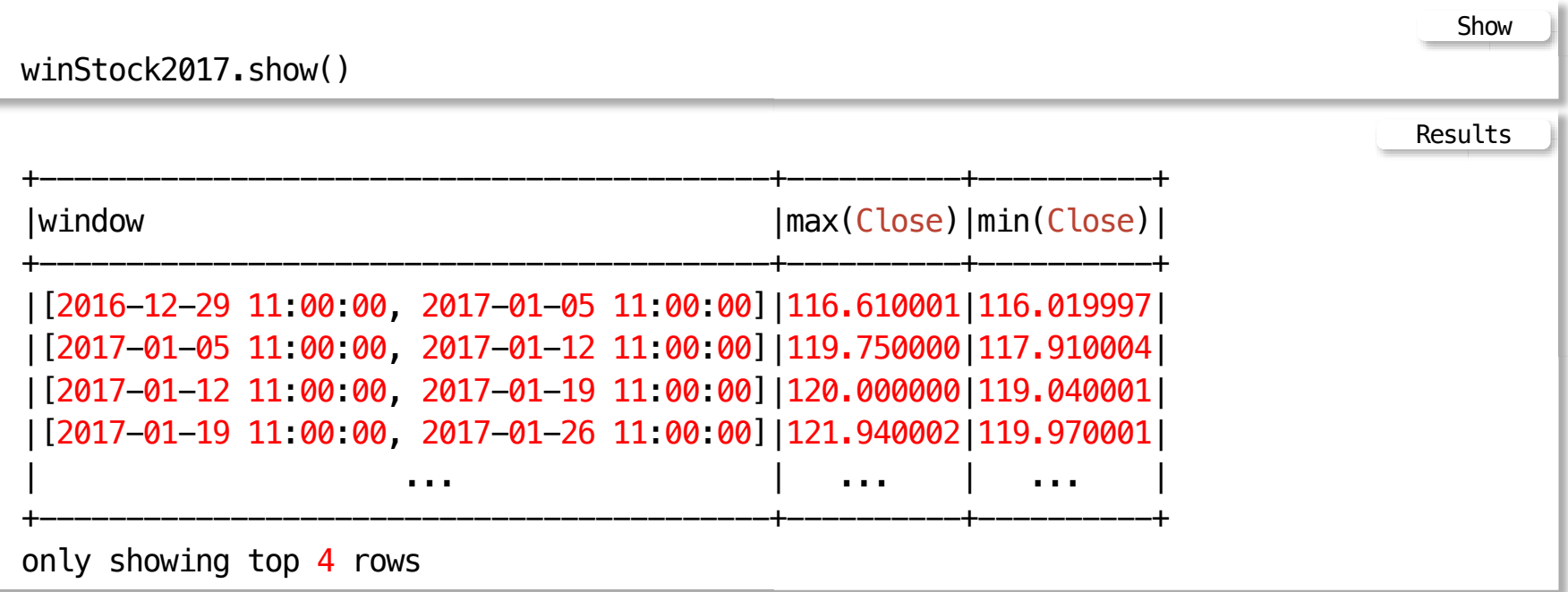

### **References**

A Gentle Introduction to Spark, Databricks, (Available in READINGS folder)

[RDD Programming Guide](https://spark.apache.org/docs/latest/rdd-programming-guide.html)

[Spark SQL, DataFrames and Datasets Guide](https://spark.apache.org/docs/latest/sql-programming-guide.html)

Karau H., Fast data processing with Spark Packt Publishing, 2013 (Available from UOW Library)

Srinivasa, K.G., Guide to High Performance Distributed Computing: Case Studies with Hadoop, Scalding and SparkSpringer, 2015 (Available from UOW Library)

Chambers B., Zaharia M.,Spark: The Definitive Guide, O'Reilly 2017

Perrin J-G., Spark in Action, 2nd ed., Manning Publications Co. 2020